# **Methodology**

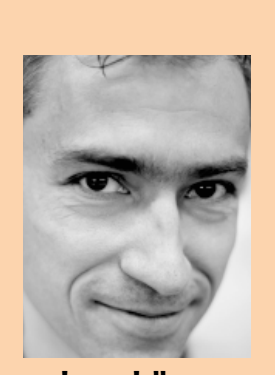

**Lucas Jellema** is werkzaam bij AMIS als Senior Consultant op het gebied van Java en SOA. Ook is hij een van de drie Nederlandse Oracle ACE Directors.

**In dit laatste deel van een tweeluik over Complex Event Processing (CEP) bekijken we wat de relevantie is van CEP voor Java-applicaties en hoe interactie en integratie tussen CEP-applicaties en willekeurige Java-applicaties eruit zou kunnen zien. Om het verhaal concreet te maken, gaan we aan de slag met een van de vele CEP-producten, namelijk het vroegere BEA WebLogic Event Server, tegenwoordig bekend onder de naam Oracle CEP.** 

# **Complex Event Processing (2)**<br>Processing on integrations at lay

# Interactie en integratie met Java-applicaties

If product ondersteunt zowel een eigen specifieke event processing language (EPL) als ook de opkomende standaard CQL. We zullen alleen van CQL gebruikmaken. De manier van werken met Oracle CEP is sterk vergelijkbaar met de cifieke event processing language (EPL) als ook de opkomende standaard CQL. We zullen alleen van CQL gebruikmaken. De manier van werken met Oracle CEP is sterk vergelijkbaar met de manier waarop je ook met andere producten aan de slag zou kunnen gaan. Je krijgt dus een goede indruk hoe je met CEP aan de slag kunt gaan, ook als je een ander CEP-product inzet.

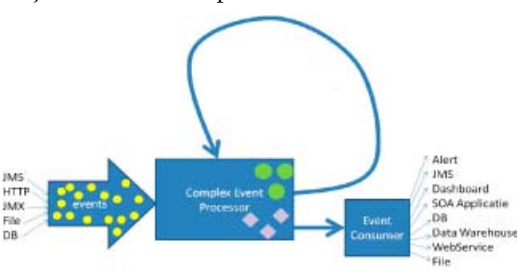

Figuur 1: De Complex Event Processor verwerkt events uit allerlei bronnen; de CEP publiceert zijn resultaten ook in de vorm van events – die veelal rijker zijn qua data-inhoud en bedrijfsbetekenis en veel kleiner in aantal.

### **CEP en Java-applicaties**

Java-applicaties kunnen grofweg op drie manieren samenwerken met en gebruikmaken van CEPapplicaties (zie ook figuur 2).

1. De Java applicatie laat CEP als een soort preprocessor of filter grote aantallen events verwerken en ontvangt zelf alleen de uitkomsten in de vorm van events: de gevonden uitzonderingen, de resultaten van aggregatie of de constateringen van het voorkomen van patronen;

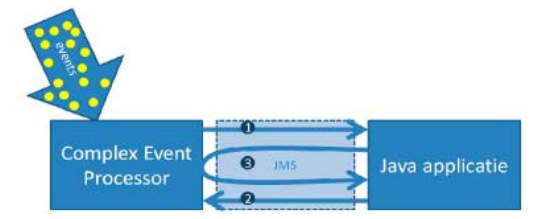

Figuur 2: schematische weergave van de manieren waarop Java-applicaties en CEP-applicaties samenwerken.

- 2. De Java applicatie publiceert events bijvoorbeeld trace informatie over de wijze waarop het programma wordt uitgevoerd of de manier waarop de gebruiker door de web-applicatie klikt en navigeert – die via bijvoorbeeld JMS in de CEP belanden;
- 3. De Java applicatie publiceert events naar CEP en consumeert de uitkomsten van CEP – bijvoorbeeld alle zoekacties in de website worden aan CEP gemeld die daaruit de populairste zoektermen top 10 destilleert (en continue blijft destilleren).

In dit artikel zullen we van alle drie deze patronen voorbeelden uitwerken.

### **Architectuur en installatie**

Oracle CEP draait in of beter gezegd als standalone server (zie figuur 3) – die vaag overeenkomsten heeft met een soort uitgeklede WebLogic-omgeving. Deze server maakt bij voorkeur gebruik van een JVM met speciale voorzieningen voor realtime verwerking, zoals Sun Hotspot of JRockit RealTime. The CEP Server publiceert een webapplicatie – de CEP Visualizer – die dienst doet als beheertool.

### 10 Complex Event Processing (2)

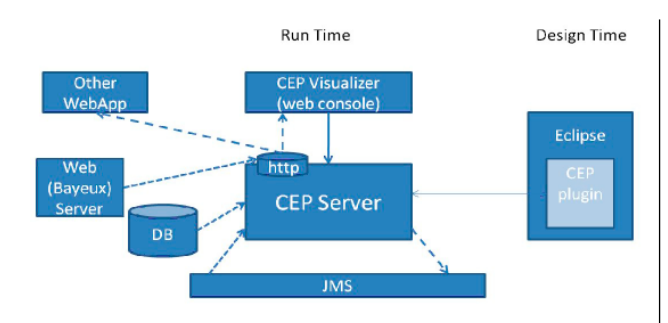

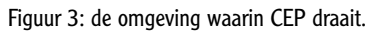

De CEP Server consumeert events uit JMS, uit relationele tabellen die zich via een adapter voordoen als continue event producent en op basis van het Bayeuxprotocol via web server push. Daarnaast kunnen custom adapters worden gecreëerd die als event source dienst doen - en bijvoorbeeld files of RSS feeds lezen om inspiratie voor events te verzamelen.

De resultaten van de verwerking in CEP worden naar JMS gepubliceerd, via de Bayeux-methode naar web clients gepusht of via custom event links op een andere manier verwerkt.

De ontwikkelomgeving voor Oracle CEP is Eclipse met een specifieke plugin. De plugin maakt onder andere het visueel ontwikkelen van het EPN (Event Processing Network) mogelijk en biedt ook directe interactie met de CEP Server, handig voor starten en stoppen van de server en het deployen en ook debuggen van CEP-applicaties.

### **Temperatuurbewaking**

In het eerste voorbeeld kijken we naar een ziekenhuis waar op verschillende plekken specifieke eisen worden gesteld aan de temperatuur: de kamer met de couveuses moet heel warm worden gehouden (24 graden celsius), terwijl de koelruimte met transfusiebloed rond de 5 graden celsius moet blijven. De kamers waar patiënten verblijven zitten rond de 21 graden celsius en de diepvriezers op -12 graden celsius.

In het ziekenhuis zijn honderden sensoren geplaatst, die elke iedere seconde de temperatuur meten en hun signaal op een JMS queue plaatsen. De sensoren zijn steeds in clusters van drie in een bepaalde locatie geplaatst - om individuele schommelingen uit te middelen en om bestand te zijn tegen de uitval van enkele temperatuursensoren zonder direct geen informatie meer te hebben over de temperatuur in een bepaalde ruimte.

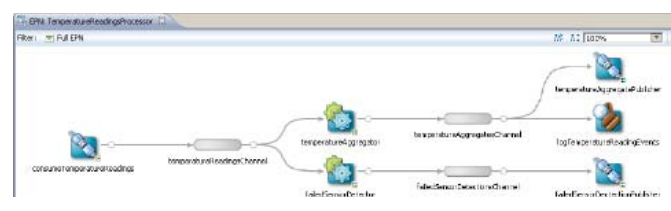

Figuur 4: screenshot van de CEP-applicatie uit het voorbeeld over temperatuur-bewaking.

Al deze sensoren produceren gezamenlijk vele duizenden signalen per minuut. En de meeste data is nauwelijks interessant voor de achterliggende Java-applicatie die de temperatuur onder controle moet houden. In deze situatie wordt CEP (zie figuur 4) ingezet om die duizenden signalen per minuut terug te brengen tot hooguit tientallen per minuut. In plaats van de temperatuur te horen van iedere individuele sensor wordt de Java-applicatie alleen geïnformeerd over de gemiddelden per cluster. En in plaats van iedere seconde een aangepaste waarde te krijgen wordt eens per halve minuut de gemiddelde temperatuur over de afgelopen 45 seconden per cluster uitgerekend en doorgegeven.

Het ontwikkelen van de benodigde CEP-applicatie gaat in een paar eenvoudige stappen:

- Creëer een nieuw Oracle CEP-project in Eclipse – op basis van het HelloWorld template bijvoorbeeld
- Ontwerp het Event Processing Network (EPN) in de visuele editor
- Configureer de JMS adapters (inbound en outbound)
- Programmeer de CQL processor die de binnenkomende events verwerkt en de uitgaande events produceert.

In een EPN maken we gebruik van met name adapters (om events het EPN binnen te krijgen of ze juist naar buiten te publiceren), channels - om events aan een of meerdere geïnteresseerde afnemers aan te leveren en processors om de events die uit een of meerdere kanalen aankomen te verwerken.

In dit geval lezen we TemperatureReadings van een JMS queue met een JMS adapter. De betreffende events komen aan als JMS MapMessages met drie velden: sensor id, cluster id en temperatuurwaarde. Een timestamp wordt door de CEP zelf toegekend. We definieren een eenvoudige Java Bean met properties voor deze drie velden. Deze event bean belichaamt het event en zal door de channels van het EPN stromen.

De configuratie file onder het EPN ziet er als volgt uit:

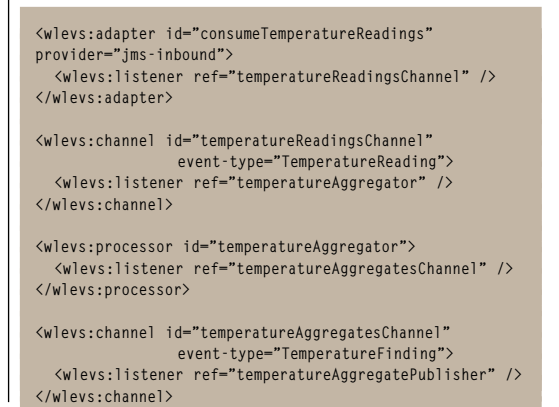

# **De ontwikkelomgeving voor CEP is Eclipse met specifieke plugin.**

### **<wlevs:adapter id="temperatureAggregatePublisher" provider="jms-outbound" />**

De configuratie van de beide JMS adapters staat in de META-INF/wlevs/config.xml en specificeert de toegangsdetails voor de JMS Queues.

De temperatureAggregator processor staat in een aparte file beschreven: temperatureAggregator.xml. De kern van deze file is de CQL query, tegelijkertijd het hart van de CEP applicatie:

**select avg(temperatureReadingsChannel.temperature) as temperature , temperatureReadingsChannel.clusterId as clusterId from temperatureReadingsChannel [range 45 slide 30] group by temperatureReadingsChannel.clusterId**

En lijkt dat op SQL of niet… Deze continue query leest voortdurend de events uit het temperature-ReadingsChannel en berekent de gemiddelde temperatuur per cluster. Het gemiddelde wordt steeds berekend over een range van 45 seconden – alle waardes die in de afgelopen 45 seconden zijn gelezen uit het channel. En deze berekening vindt iedere 30 seconden (slide 30) opnieuw plaats. Hoeveel events er ook per cluster in het kanaal belanden, er komt er per cluster maar een per 30 seconden uit – die via het channel op de JMS outbound adapter belandt en door de Java applicatie uit de queue wordt gelezen.

### **Defect-detectie**

Zolang alle sensoren goed functioneren zal de bovenstaande applicatie elke 30 seconden de gemiddelde temperaturen rapporteren van alle clusters. Maar er kan natuurlijk wel eens een sensor kapot gaan. En hoe kom je daar nu achter? De gemiddelde waardes blijven wel komen, ook al zijn ze over twee in plaats van drie sensoren berekend.

Het constateren van non-events – een aanwijzing in dit geval voor een kapotte sensor – is een kolfje naar de hand van CEP-applicaties. Door op zoek te gaan naar het patroon dat bestaat uit een event in combinatie met het uitblijven van een tweede verwacht event kunnen we een sterke aanwijzing vinden over een kaduke sensor.

In het EPN van de temperatuur processor is een kleine aanpassing voldoende om op zoek te gaan naar deze aanwijzingen.

Allereerst een listener in het channel temperature-ReadingsChannel om de events met meetwaarden ook naar de nieuwe processor te brengen.

**<wlevs:listener ref="failedSensorDetector" />**

Dan de failedSensorDetector processor die het failedSensorDetectionsChannel voedt dat uitmondt in de failedSensorDectectionPublisher adapter die events voor falende sensoren meldt op een JMS Queue.

**<wlevs:processor id="failedSensorDetector">**

### **<wlevs:listener ref="failedSensorDetectionsChannel" /> </wlevs:processor> <wlevs:channel id="failedSensorDetectionsChannel" event-type="FailedSensorDetection"> <wlevs:listener ref="failedSensorDectectionPublisher" /> </wlevs:channel> <wlevs:adapter id="failedSensorDectectionPublisher" provider="jms-outbound"/>** Ook hier geldt dat de CQL query de kern van de zaak vormt:

```
select 'SENSOR HAS BROKEN DOWN (30 secs no reading): '
       ||sensorReadings.sensorId as sensorId
        , sensorReadings.clusterId as clusterId 
from temperatureReadingsChannel 
MATCH_RECOGNIZE
( partition by sensorId
   MEASURES A.sensorId as sensorId
             , A.clusterId as clusterId
   all matches
   include timer events 
   PATTERN(A B*) 
   duration multiples of 30 
   DEFINE A as A.temperature > -100, B as B.sensorId !=
A.sensorId
) as sensorReadings
```
Deze query is eventjes wat complexer dan de vorige – en ook wat minder standaard SQL-achtig. Opnieuw worden events verwerkt die op het temperatureReadingsChannel verschijnen. De MATCH\_ RECOGNIZE sectie gaat op zoek naar patronen in de eventstroom. In dit geval zoeken we naar een combinatie van A gevolgd door een of meer B's. A is iedere willekeurige temperatuurmeting en B is een meting door een andere sensor dan A. Een B-event kan niet voorkomen zou je zeggen, omdat we ook een partition by uitvoeren en wel op sensorId – en er dus alleen maar events met hetzelfde sensorId met elkaar worden vergeleken. Behalve dan als er op een gegeven geen metingen meer binnenkomen van een bepaalde sensor. De laatste ontvangen meting is het A-event in ons patroon en als er na 30 seconden geen ander event van de sensor is ontvangen genereert CEP een soort heartbeat event voor de partitie van de betreffende sensor – en treedt het B-event toch op. Als er een heartbeat event nodig is na 30 seconden, dan wordt het AB\* patroon geconstateerd voor de betreffende sensor en wordt er een 'kapotte sensor' event gepubliceerd. Zo wordt een non-event (geen teken van leven) omgezet in een actief signaal.

Figuur 5 toont de CEP Visualizer, de administratie web applicatie voor Oracle CEP. De console output toont hoe de sensor simulator af en toe een sensor 'uitschakelt' – en hoe de CEP applicatie daar enige tijd later (pakweg 30 seconden) achter komt.

### **Analyse van klik- en koopgedrag in de Webwinkel**

Dit tweede voorbeeld doet het in zekere zin andersom: in plaats dat CEP filtert namens de Javaapplicatie en alleen de bevindingen doorgeeft, is het hier de Java-applicatie die het initiatief heeft in de richting van CEP. We hebben te maken met **Het constateren van non-events is een kolfje naar de hand van CEPapplicaties.** 

### 12 Complex Event Processing (2)

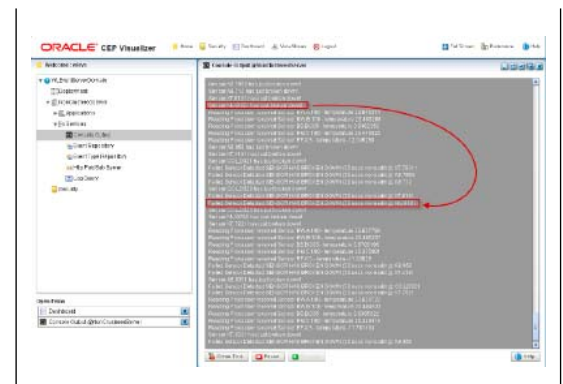

### Figuur 5: de CEP Visualizer.

een eenvoudige webwinkel (zie figuur 6). Bezoekers kunnen op de eerste pagina een zoekopdracht laten uitvoeren. De resultaten voor de opgegeven zoekterm worden getoond. De bezoeker kan een zoekresultaat aanklikken en navigeert dan naar de detailpagina. Daar kan hij of zij besluiten het product te kopen.

We kunnen CEP inzetten om een paar vragen te beantwoorden. Daartoe moet de webapplicatie een aantal events publiceren die door CEP kunnen worden verwerkt. JMS is het voor de hand liggende medium tussen de webapplicatie en de Complex Event Processor.

De events die de webapplicatie zou moeten publiceren – met allemaal in elk geval de sessie identificatie in de payload:

- Zoek-event met als payload de zoekterm die de gebruiker heeft ingevoerd
- Bekijk-event met als payload het product dat de gebruiker bekeken heeft
- Koop-event met als payload het product dat de gebruiker koopt

Op basis van deze events kan CEP aan de slag op zoek naar antwoorden op ondermeer de volgende vragen:

• Wat zijn de populairste zoektermen van dit moment (bijvoorbeeld de top 10 van de afgelopen 24 uur) – dit is een vrij eenvoudige aggregatie –

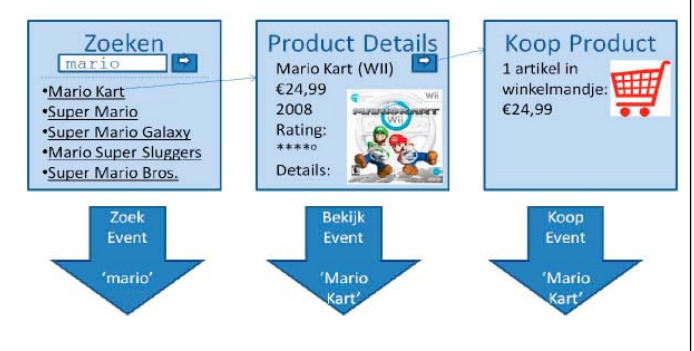

Figuur 6: een webwinkel schematisch weergegeven.

gegroepeerd op zoekterm en met om de zoveel uur een rapportage in de vorm van tien events voor de top zoek-termen

- Wat zijn de populairste waardeloze zoektermen? Dat zjin zoektermen die de gebruikers kennelijk niet de door hen gewenste resultaten opleveren omdat na het zoek-event met die term niet een bekijk-event volgt, maar een nieuw zoek-event of helemaal geen event meer.
- Wat zijn kennelijk de meest succevolle zoektermen? Hier zoeken we naar het patroon van zoekevent gevolgd door een of meerdere bekijk–events en leidend tot een koop-event zonder dat er nog een ander zoek-event tussen zit
- Wat zijn items die wel vaak bekeken maar niet vaak gekocht worden? Dat zijn producten waarvoor het percentage kijk+koop van het totaal aantal kijk-events laag is. Ook deze lijst kan bijvoorbeeld iedere 12 of 24 uur worden opgehoest door CEP.

### **Ontwikkeling van de CEP-applicatie**

Opnieuw maken we een nieuw Oracle CEP project in Eclipse (zie figuur 7). In dit project maken we een EPN met een inbound adapter die events leest uit een JMS Queue (en voor test doeleinden ook gebruik zou kunnen maken van een adapter die data uit een CVS file leest). De adapter is via een channel verbonden met een CQL processor, die de volgende queries bevat op de webWinkelEvents. Het webWinkelEvent bevat vier velden: eventType, sessieIdentificatie, zoekterm en productNaam.

```
<view id="V1"> 
<![CDATA[ 
   select count(webWinkelEventsChannel.sessieId) as
aantal
            , webWinkelEventsChannel.zoekterm as zoekterm 
 from webWinkelEventsChannel [range 35 slide 15]
 where webWinkelEventsChannel.eventType ='zoek' 
   group by webWinkelEventsChannel.zoekterm
   ]]> 
</view>
<view id="V2"> 
<![CDATA[ 
   select V1.aantal as aantal
            , V1.zoekterm as zoekterm 
   from V1 
   order by aantal desc rows 3
]]> 
</view> 
<query id="Top3Zoektermen"> 
<![CDATA[
   RSTREAM( 
      SELECT aantal
               , zoekterm
      FROM V2 
 ) 
]]>
</query>
```
De view V1 telt de zoektermen die in de zoek events binnenkomen, telkens over de afgelopen 35 seconden en met iedere 15 seconde een nieuw resultaat. View V2 brengt het resultaat van V1 terug tot alleen de top 3 van zoekresultaten en de query

**Op basis van een aantal events kan CEP aan de slag en op zoek naar antwoorden.** 

Top3Zoektermen tenslotte maakt van de relatie (de uitkomst van V2) weer een event stream (die we aan JMS kunnen doorgeven). Uiteindelijk wordt alleen het resultaat van de query in het uitvoerkanaal gestopt:

### **Populairste waardeloze zoektermen**

De zoektermen die wel veel gebruikt worden maar geen bevredigend resultaat opleverden voor de gebruiker (omdat deze direct daarna een andere zoekterm ging proberen). We zoeken deze met een patroonmatch die zoekt naar de combinatie van zoek-event onmiddellijk gevolgd door een ander zoek-event binnen dezelfde sessie.

```
<view id="V1"> 
<![CDATA[ 
   select waardelozeZoektermen.zoekterm as zoekterm 
   from webWinkelEventsChannel 
   MATCH_RECOGNIZE
   ( MEASURES A.zoekterm as zoekterm
     all matches
      PATTERN(A B+) 
     DEFINE A as A.eventType='zoek'
         , B as B.eventType='zoek' and B.sessieId = A.
sessieId
   ) as waardelozeZoektermen 
]]> 
</view>
<query id="WaardelozeZoektermen"> 
<![CDATA[
   SELECT count(*) as aantal
  , zoekterm<br>FROM V1 [rang
         V1 [range 30 slide 10]
   group by zoekterm 
]]>
</query>
```
De view V1 verwerkt de zoek events en zoekt naar alle zoek-events die direct gevolgd worden door een ander zoek-event met hetzelfde sessieId – een duidelijk kenmerk van een mislukte zoekterm. De query telt vervolgens iedere 10 seconden het aantal voorkomens van de zoekterm – in de afgelopen 30 seconden.

### **Terugvoeden naar de Java-applicatie**

De CEP applicatie kan zijn bevindingen op meerdere manieren beschikbaar stellen, aan verschillende afnemers. Een van de afnemers zou in dit geval ook prima de web applicatie kunnen zijn die ook de bron events publiceert. De populairste zoektermen zouden bijvoorbeeld in een tag-cloud kunnen worden gepresenteerd en de producten die wel bekeken maar niet gekocht worden kunnen meer of juist minder prominent worden vermeld of zelfs uit het assortiment worden verwijderd.

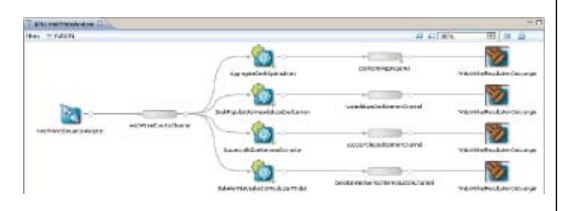

De web applicatie kan via JMS, maar ook via een http Pub/Sub kanaal de door CEP gepubliceerde events afvangen. Ook kan CEP deze in een database tabel inserten – vanwaar ze voor de web applicatie benaderbaar zijn. Tenslotte kan een CEP processor events doorsturen naar een custom adapter (een 'EventSink') waarin we zelf de Java code schrijven die iets met de ontvangen events gaat doen:

**public class WebWinkelResultatenOntvanger implements StreamSink { EventTypeRepository etr\_;**

 **@Service public void setEventTypeRepository(EventTypeRepository etr) { etr\_ = etr; } public void onInsertEvent(Object event) {**

 **EventType eventType = etr\_.getEventType(event); if (eventType.getTypeName().equals("WebWinkelZoekter mAggregatieEvent")) { String zoekterm = (String)eventType. getPropertyValue(event, "zoekterm"); Integer aantal = (Integer)eventType. getPropertyValue(event, "aantal"); System.out.println("Top Zoekterm: " + zoekterm+" aantal: "+aantal); }**

### **Conclusies**

 **} }**

Als je aan een applicatie werkt die geacht wordt in realtime te reageren op honderden of duizenden impulsen per seconde sta je voor een flinke uitdaging. Qua performance en continue verwerking van de aantallen signalen. Maar ook domweg vanwege de complexiteit van het zoeken naar patronen in die brei aan gegevens en het openhouden, doorschuiven van en aggregeren over tijd-vensters die langs diverse dimensies moeten worden gepartitioneerd.

In dit soort situaties zou je inzet kunnen overwegen van een Complex Event Processor – een component dat speciaal is toegerust om deze voortdurende stortbui van events te absorberen en met de uitgekristalliseerde informatie te komen – in de vorm van rijkere bedrijfsevents. Deze events worden vaak via JMS aan de Java applicatie doorgeven die ze gaat interpreteren en omzetten in acties.

Java-applicaties kunnen ook zelf de producent zijn van kleinschalige events – bijvoorbeeld in de vorm van trace gegevens of bij het publiceren van web applicatie klik-en navigatiegedrag. In zo'n geval stromen de events ook weer vaak via JMS naar de CEP die er zinnige informatie uithaalt. De Java applicatie die de events produceert zou ook heel goed de conclusies van CEP weer kunnen consumeren en toepassen – bijvoorbeeld door de publicatie van de top 10 van populaire zoektermen.

Er is een groot aantal producten voor Complex Event Processing, die op onderling sterk vergelijkbare manier worden gebruikt. Dit artikel gebruikt Oracle CEP – maar blijft grotendeels van toepassing als een ander product wordt ingezet. « Figuur 7: screenshot de webwinkelanalyse. beschreven.

## **CEP zorgt dat de stortbui aan events wordt geabsorbeerd en levert uitgewerkte informatie.**

**Referenties** Op http://technology.amis.nl/ blog/7193/complex-event-processing-java-magazine-sourcesreferences vind je hyperlinks naar de Oracle CEP software (Server en Eclipse Plugin) en de installatie-instructies voor de ontwikkelomgeving. Ook kun je daar de source code downloaden van de applicaties die in dit artikel zijn